# An Introduction to Android Development

Accessibility Capstone Nov 15, 2011

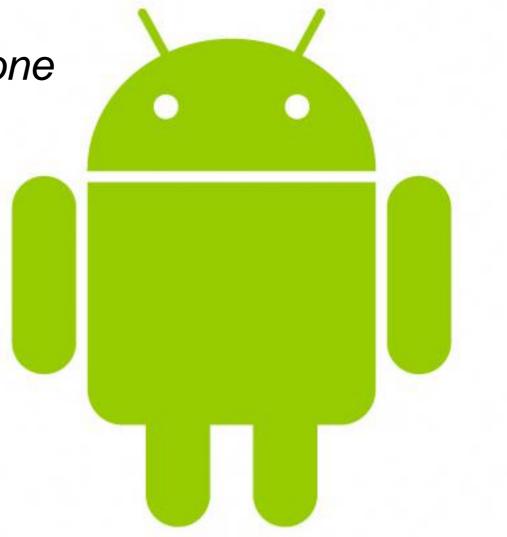

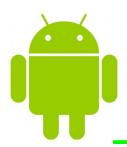

# outline for today

- Why Android?
- Architecture Overview
- Application Lifecycle
- Application Building Blocks
- Getting Started
- Hello World

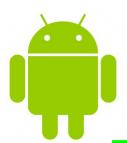

# why android?

- Open, free development platform
- Built-in services out of the box
- Automatic management of app lifecycle
- Portability across hardware

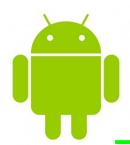

## architecture overview

- Linux kernel
- Native libraries
- Android runtime
- Application framework
- Applications

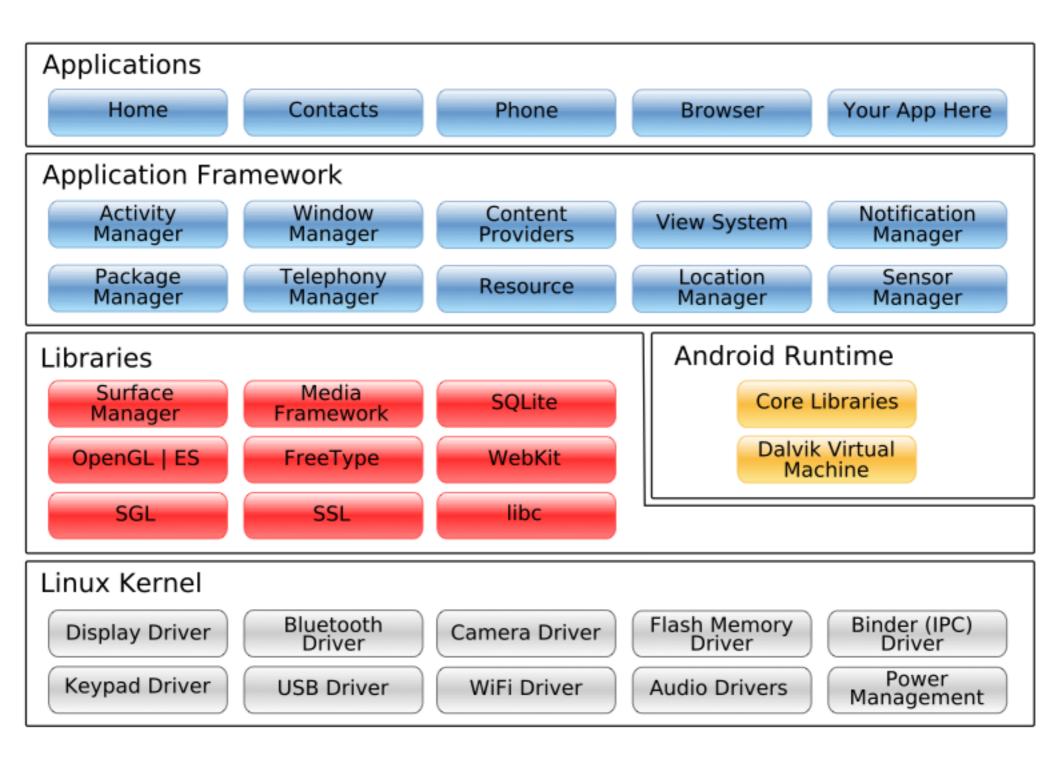

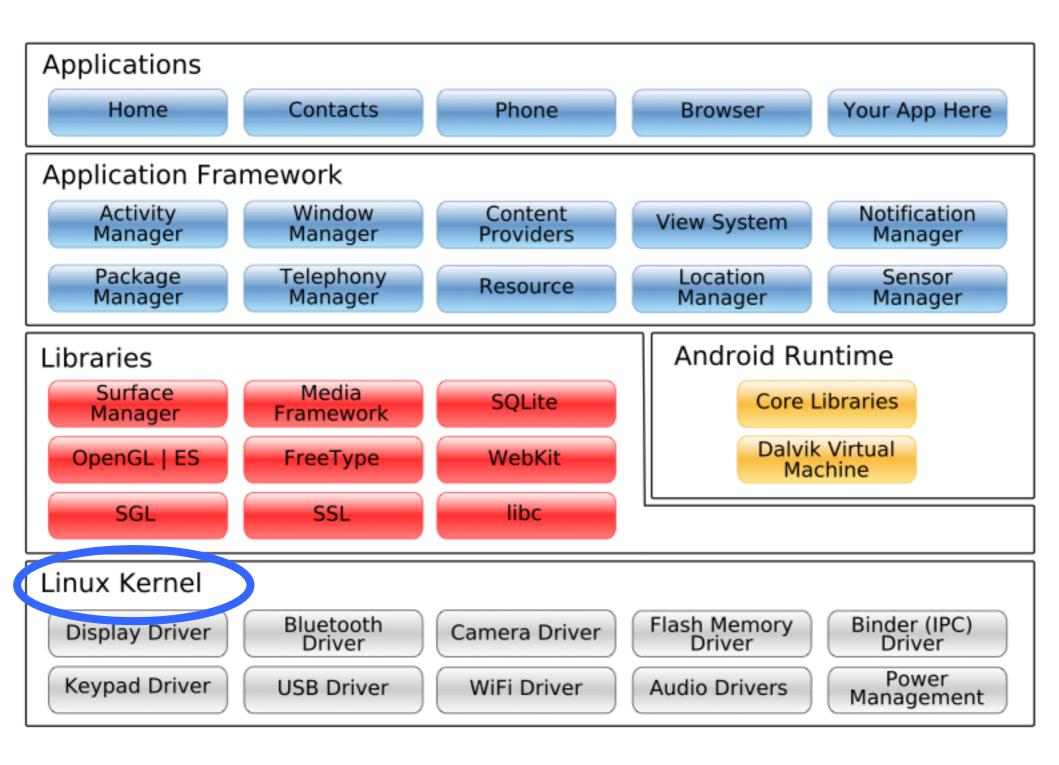

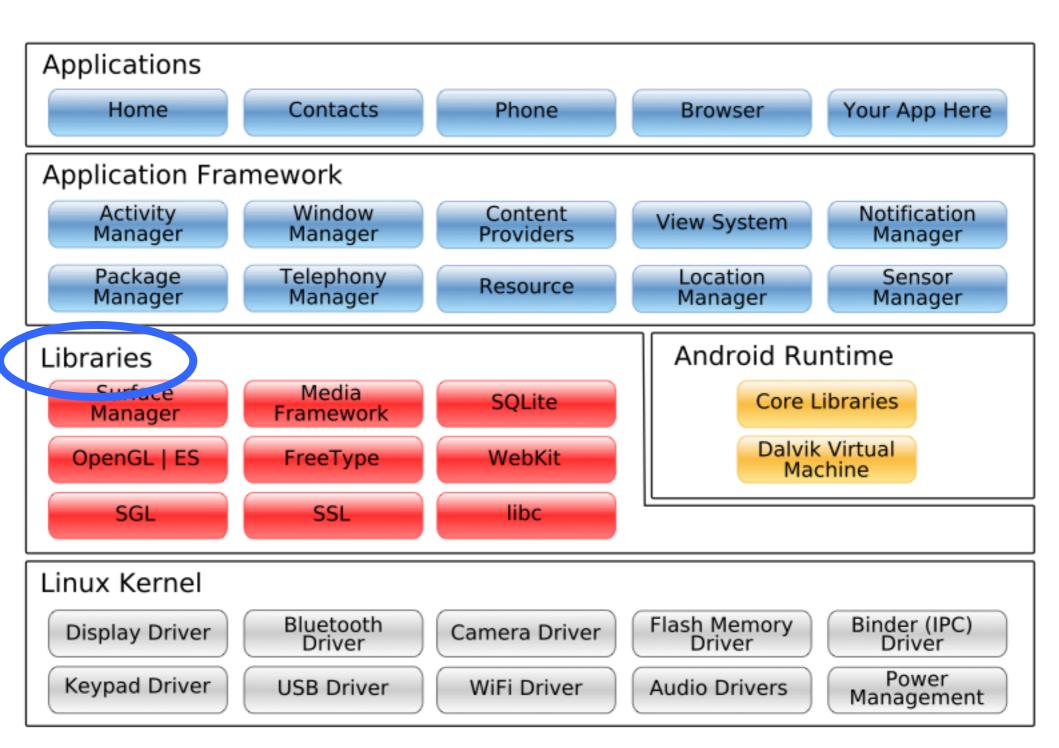

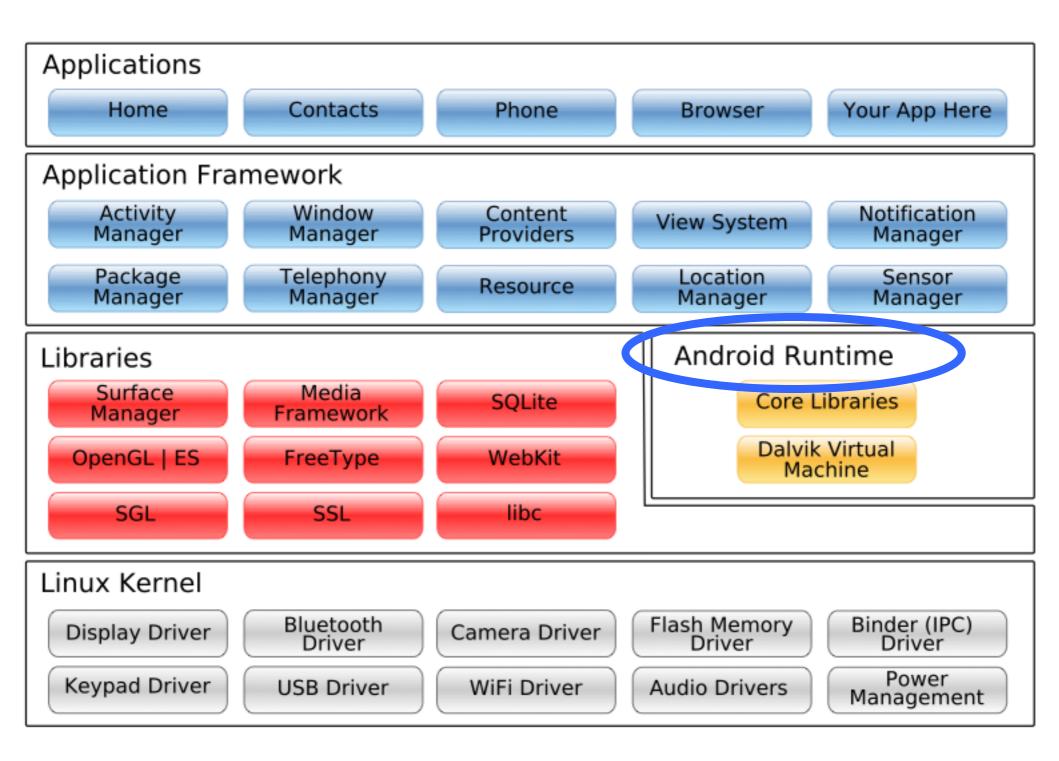

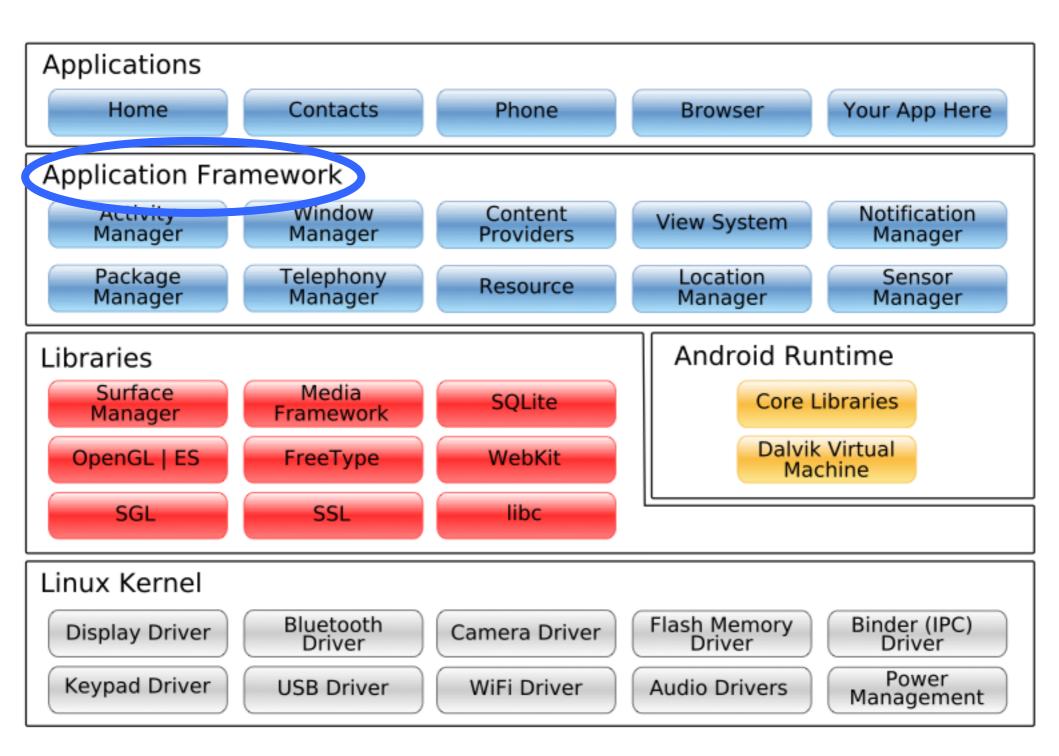

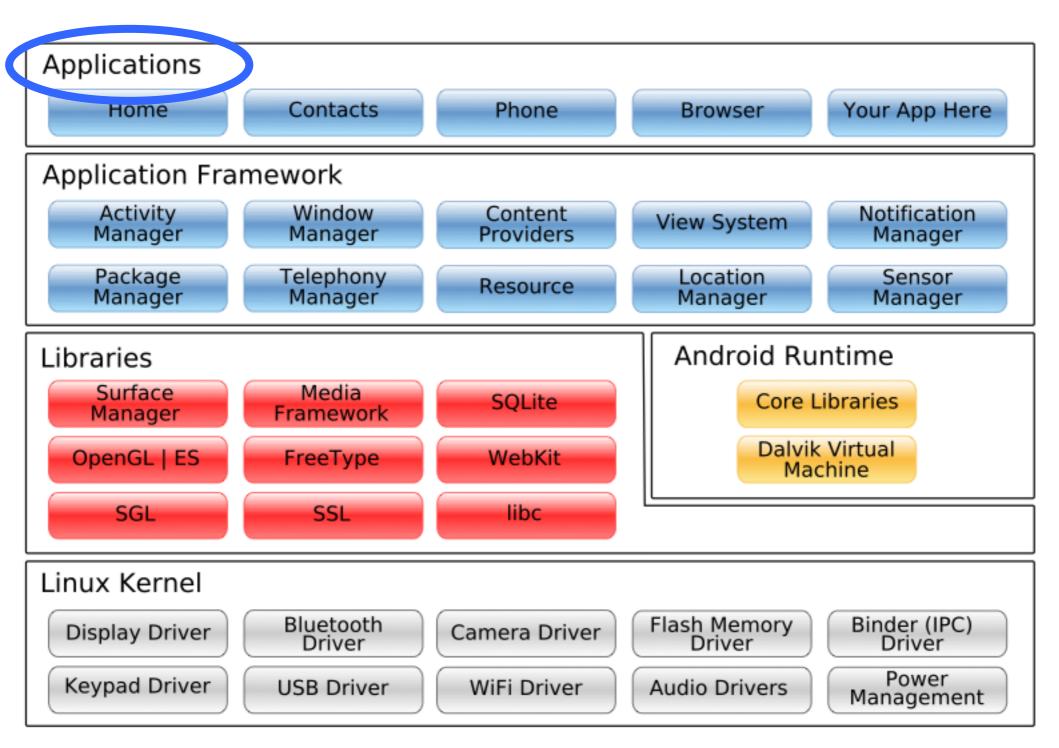

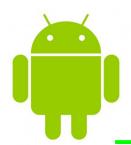

## application lifecycle

- How is Android different than desktop?
- One app in the foreground
- Move from one application to another
- User can hit "back" button

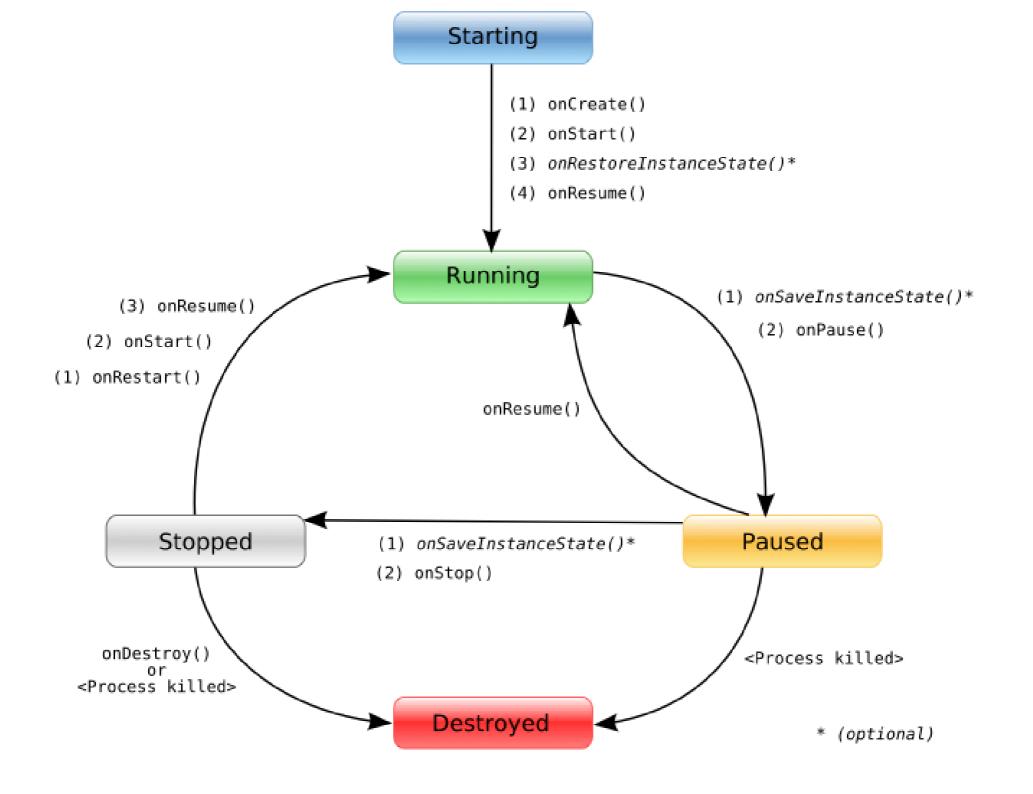

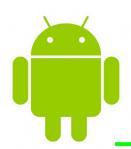

## application building blocks

- Activities (activated by Intents)
  - Presents a visual user interface for one focused endeavor the user can undertake

#### Services

 No visual UI but runs in background for an indefinite period of time

#### Content Providers

 Makes a specific set of an application's data available to other applications

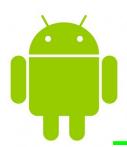

# getting started

- Supported Operating Systems
  - Windows XP or Vista
  - Mac OS 10.4.8 or later
  - Linux
- Hardware Requirements
  - > 900 MB

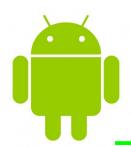

## development environments

## Eclipse IDE

- Eclipse 3.4 (Ganymede) or 3.5 (Galileo)
  - Recommended Packages: Eclipse IDE for Java EE
    Developers, Eclipse IDE for Java Developers, Eclipse for RCP/Plugin-Developers, or Eclipse Classic (3.5.1+)
  - Eclipse JDT Plugin (incl. in most Eclipse IDE packages)
- JDK 5 or JDK 6 (JRE not enough)
- Android Development Tools Plugin

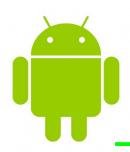

## get started tutorial

## 1. Install and setup the SDK

http://developer.android.com/sdk/index.html#quickstart

## 2. Complete the "Hello World" tutorial

http://developer.android.com/guide/tutorials/hello-world.html